## CAPA

# **Esbeltez baiana**

Edifício vence terreno em aclive e atinge 156 m de altura para abrigar escritórios de médio porte em área nobre de Salvador

Tanto a iniciativa quanto a concep-<br>Cão do Edifício Vitraux, nova torre de escritórios localizada na avenida Garibaldi, em Salvador, partiram do arquiteto Sidney Quintela em suas passagens diárias pela via. Ali identificou um terreno disponível e, em parceria com a Garcez Engenharia e investidores espanhóis, idealizou um empreendimento voltado para empresas de médio porte - que não demandam lajes muito grandes-, com 32 pavimentos e 156 m de altura, além dos subsolos.

O terreno inclinado exigiu uma escavação de 32 m de altura para a execução dos subsolos, com contenção feitaem solo grampeado. As fundações foram feitas em sistema misto de estacas metálicas e blocos de fundação, além de estacas-raiz e sapatas, com especial cuidado na execução próxima à contenção.

A fachada conta com vidros especiais e brise soleil. Também há outras

#### **RESUMO DA OBRA**

**Edifício Vitraux** Construção: Garcez Engenharia Projeto de arquitetura: Sidney Quintela Número de pavimentos-tipo: 32 Altura: 156 m Área das lajes: 12 m x 24 m Contenção: 32 m em solo grampeado

O edifício possui estrutura esbelta, com laje de 12 m x 24 m e 32 pavimentos. Mas um dos diferenciais do empreendimento é o belvedere, uma praça climatizada aberta ao público

**UCIONISMO** TES. ELAS PA

ipinção e criar e<br><mark>L</mark>Os cabos subte scergia, alam ma. O novo at

 $32$ 

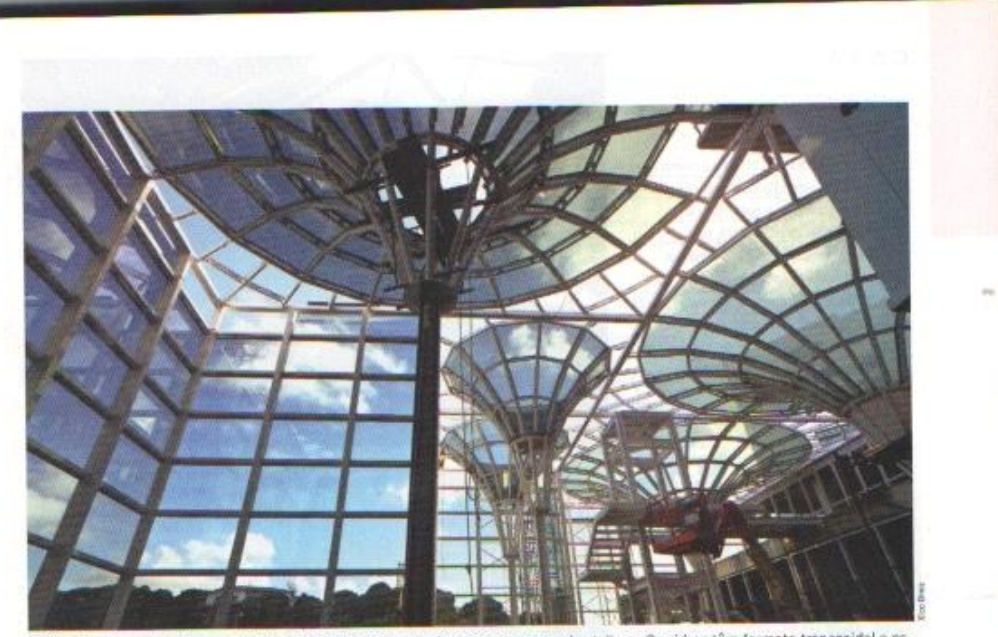

Os ângulos dos vidros foram cuidadosamente medidos para formar a curvatura das tulipas. Os vidros têm formato trapezoidal e os vidros do canto, que fecham os cálices, têm trapozoides com ângulos e seções diferentes

soluções de projeto de arquitetura que visam atenuar a insolação e melhorar o conforto térmico dos usuários: os elevadores e escadas ficam na face oeste, para proteger as áreas de convivência e escritórios, e o próprio prédio fica a leste do belvedere, fazendo sombra sobre ele.

O belvedere é uma área aberta ao público, com lojas e serviços. "É o grande diferencial do empreendimento, uma área de convivência com poucas e selecionadas lojas que ajudam o funcionamento do próprio prédio, como banco, restaurante, café", explica Quintela.

O belvedere é climatizado por ar--condicionado e por um sistema de água corrente sobre a cobertura de vidro. Essa cobertura estruturada com perfis metálicos forma "cálices" responsáveis pela captação de água de chuva.

#### Grampeamentos e cravações

Para executar cinco subsolos em um terreno com grande desnível, os trabalhos de escavação variaram de 3 m a 32 m de altura entre o último pavimento da garagem, na cota mais baixa

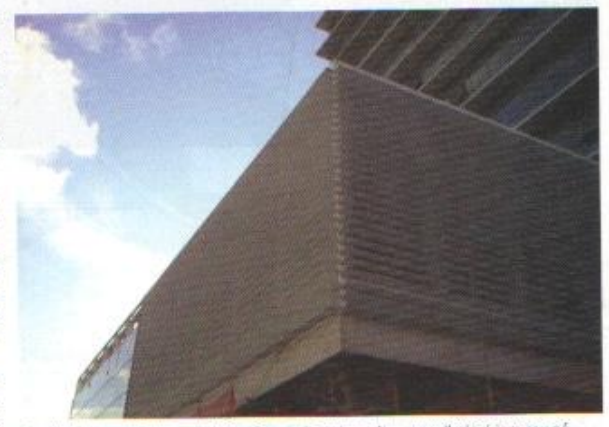

O auditório tem vão livre de 15 m. Para evitar vigas altas, que diminuiriam seu pédireito, foi usada estrutura metálica

do terreno, e o térreo localizado na cota superior. A solução em solo grampeado foi a mais viável tecnicamente em função da grande altura. "Imagine a fundação necessária para uma cortina de 32 m. Já o solo grampeado é uma solução que estabiliza o

maciço", justifica Alberto Azevedo, gerente de contrato da Garcez Engenharia para o Vitraux.

A execução foi feita em três etapas: escavação, instalação dos grampos e projeção do concreto. Em cada etapa de escavação, que era feita por segmentos »

### CAPA

#### **Belvedere**

A área do belvedere do Vitraux é como uma praça pública, aberta a qualquer pessoa. Seus diferenciais são a cobertura e climatização. Há cinco tulipas, teto e paredes compostos por vídro especial serigrafado de 14 mm de espessura, com as mesmas propriedades do material usado na fachada. Alberto Azevedo, da Garcez Engenharia, compara a incidência dos raios solares nas duas estruturas. "Na edificação, há luz frontal, mas ela não ocorre ao mesmo tempo em todas as direções. Já no caso do belvedere, os raios solares entram por cima e por todas as laterais", explica. "O vidro é serigrafado para diminuir em 50% a incidência direta de luz", acrescenta o arquiteto Sidney Quintela. A serigrafia foi feita por pequenas bolinhas brancas, imperceptívels do interior do belvedere. Outra medida para garantir o conforto térmico no espaço é o sistema que garante o fluxo de água corrente nos vidros do telhado, que descem pelas tulipas. Segundo o arquiteto, a solução prevista em projeto reduz a incidência do sol na estrutura e auxilia na manutenção da temperatura. Todas essas medidas otimizam o sistema de ar-condicionado, que funciona para o ambiente do belvedere. O equipamento é dimensionado para trabalhar em baixa rotação, somente para garantir o conforto da "praça" na capital baiana. As tulipas também têm a função de captar água pluvial, que é tratada e armazenada em um reservatório e utilizada para irrigação e também para a circulação na cobertura. A cobertura é estruturada com perfis de alumínio composto. Os cálices trouxeram uma dificuldade especial na execução, devido ao formato pouco convencional. "São vidros planos formando uma curvatura, que gera diferenças de ângulos", conta Azevedo. Os ângulos foram medidos in loco por um medidor digital. "A circunferência foi subdividida em

setores de arco, e os setores precisavam ter tamanho praticamente igual. Conseguimos, pelo ajuste da estrutura metálica dos cálices, padronizar os vidros com uma variação muito pequena entre um e outro", comemora o gerente. "Essa variação será absorvida pelo silicone ou pela movimentação dentro do perfil."

O SOLUCIONIS

AS VEZES, ELA

Buscar inspiração e<br>Ingvadora, Os critico<br>cerdas de energia, elé

**START HOLD** 

liama, O ni

34

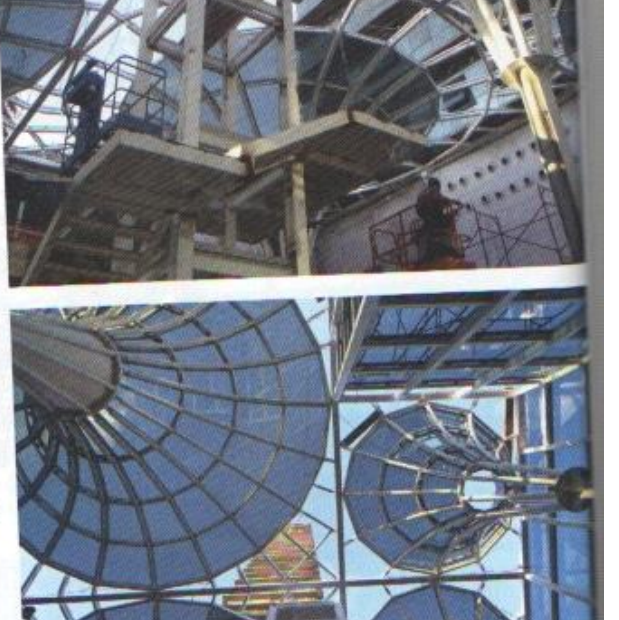

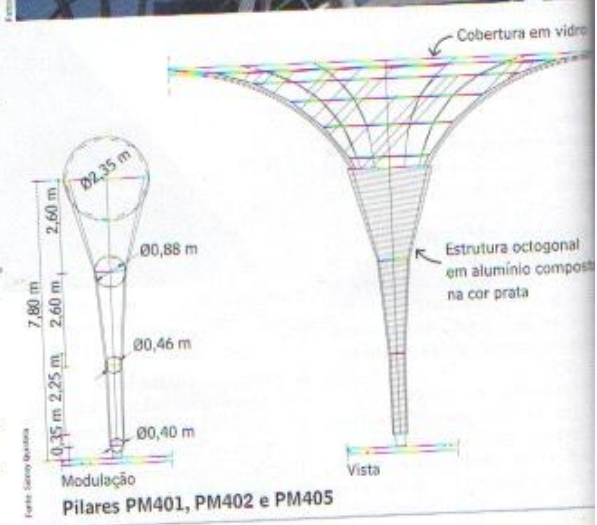

TÉCHNE 184 | JULHO DE 1

de 3 m de altura, eram feitos a regularização do talude, o preparo para perfuração e finalização da contenção.

A instalação dos grampos iniciava--se pela perfuração do solo, com profundidades variando de 12 m a 18 m seguida pelo preparo das barras de aço com primer e espaçadores, e instalação dos grampos. No total, foram usados 13,3 mil m de chumbadores.

O chumbamento dos grampos era feito com injeção de nata de cimento por uma tubulação de PVC de 20 mm de diâmetro com válvulas-manchete distanciadas em intervalos de 2 m. "Estas válvulas se abrem com a injeção e garantem o chumbamento dos grampos", conta Azevedo.

Com os grampos instalados, foram colocadas fitas geodreno para drenagem da água do solo contido. Em seguida, para garantir a proteção da face do talude, aplicou-se sobre tela metálica o concreto projetado, com resistência de 25 MPa e espessura variável de 10 cm a 15 cm.

"Por causa da altura, trabalhamos com sistema de andaimes, com segurança redobrada", conta o gerente. Inclinômetros foram implantados para medir a variação do maciço de solo; além disso, foi feito acompanhamento topográfico dos serviços com pinos de recalque.

Nas fundações, foram adotadas estacas-raiz cravadas a trado, sapatas e, principalmente, estacas metálicas cerca de 240 peças, coroadas por blocos de fundação. O uso de bate--estacas foi descartado nas áreas próximas à contenção, evitando problemas causados pela víbração. Nesses locais executaram-se estaca-raiz a trado e sapatas, quando a resistência do solo permitia. Para evitar o risco de soterramentos dos trabalha- \* dores, as sapatas próximas aos taludes eram escavadas por máquinas.

Acima do térreo fica um auditório em estrutura metálica, destacado da área do empreendimento. Segundo o projetista estrutural Murilo Miranda, um dos lados da estrutura do auditório é presa aos pilares da torre. O outro lado da estrutura apoia-se em dois pilares que nascem de uma viga de transição no pavimento inferior (térreo).

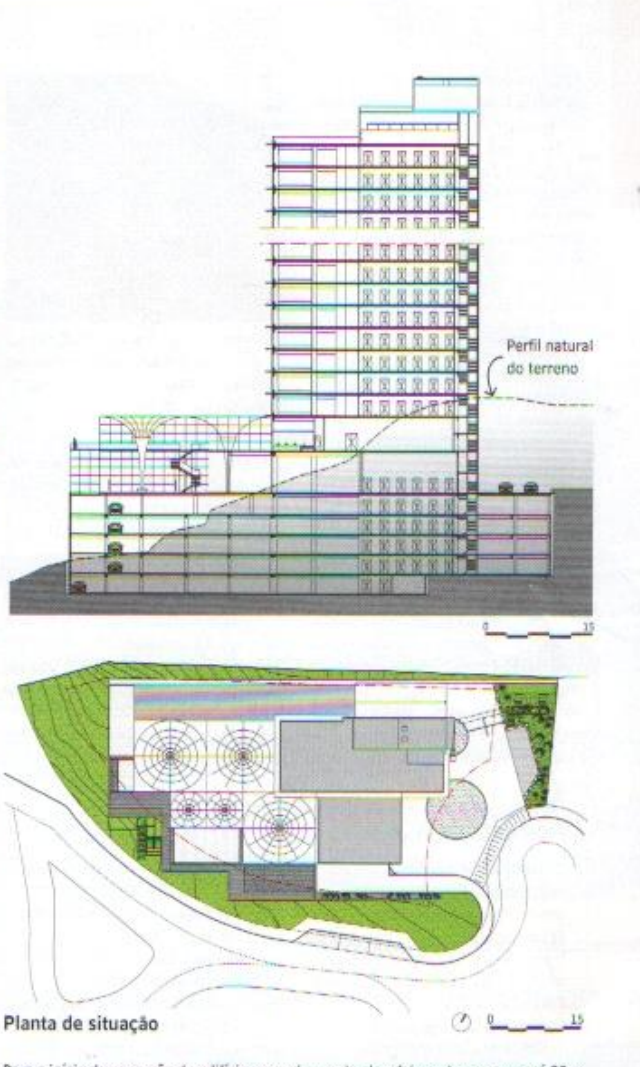

Para o início da execução do edifício, com cinco subsolos, foi preciso escavar até 32 m do terreno. Nas fundações foram usadas estacas metálicas em conjunto com blocos de fundação, estacas-raiz cravadas a trado e sapatas

#### Estrutura esbelta

O grande desafio deste edificio foi viabilizar sua altura e a exigua área em planta. "Tendo a área interna sem vigas, era preciso conseguir uma estrutura resistente ao vento nas caixas de elevador e nos poucos pórticos que restaram na fachada", explica Murilo Miranda. As caixas de elevador e escadas são em concreto, enrijecidas para resistir ao efeito de vento, com colaboração importante dos pórticos periféricos. Para a rigidez dos pórticos, foram usadas vigas altas invertidas nas fachadas. "Se o »

35

#### CAPA

prédio tivesse mais dez ou 15 pavimentos, talvez fosse preciso fazer adequações na arquitetura", avalia Miranda.

Na maior parte da estrutura de concreto armado da torre, a resistência à compressão é de 30 MPa. Nos pilares e capitéis sob o sexto pavimento, a resistência é de 60 MPa, para evitar o cfeito de punção, Associadas à altura da torre, as lajes de 12 m x 24 m conferem esbeltez à estrutura do Vitraux.

O trabalho com concreto de 60 MPa demandou cuidados especiais, devido à pega rápida. "Ele não poderia ser bombeado porque, por sua fluidez, acabaria se desagregando. A nata sobe e os agregados tendem a descer, entupindo a tubulação", explica Alberto Azevedo. Este concreto também era misturado com gelo na concreteira, para impedir aquecimento. Enquanto o concreto de 60 MPa foi lançado por grua, o de 30 MPa foi bombeado normalmente.

As lajes do corpo da torre são nervuradas, para reduzir o volume de concreto usado e possibilitar aumento dos vãos internos da sala, o que traz mais flexibilidade arquitetônica. "A laje nervurada diminui bastante o volume do concreto e confere à laje inércia e capa-

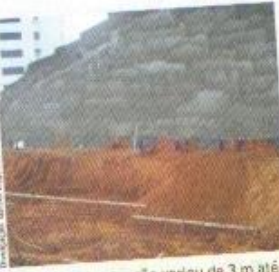

A altura da contenção variou de 3 m até 32 m, em solo grampeado. Inclinômetros foram implantados para medir a variação do maciço do solo

cidade portante bem razoável, de modo que a tendência é diminuir a quantidade de armadura pela altura que se consegue na laje e o pouco volume de concreto", diz Miranda.

"A lâmina da edificação não é muito grande, fato que dificultava o transporte vertical do aço, das fórmas plásticas, e a montagem da laje", conta Azevedo. Enquanto as cubetas subiam pelas duas balanças na obra, o aço da fórma da laje nervurada era transportado pela grua em forma de painéis, que eram montados no térreo.

No prolongamento das lajes o pri jeto também definiu brises soleils a concreto armado, ou seja, 80 cm el balanço em toda a periferia da estruti ra para reduzir a incidência direta d luz solar na fachada. Entre os bris foram executados os módulos structural glazing - a montagem d quadros de aluminio e a colagem d vidros eram feitas na própria obra. um espaço reservado na garagem.

Para instalação da fachada, foi crido um sistema de ancoragem preso vigas, onde eram montados, na orde os seus componentes: perfis vertica travessas horizontais e quadros vidro. A partir do sexto pavimento depois a cada três pavimentos exect dos, verificava-se com prumo a la eventuais deslocamentos dos módul em relação ao eixo vertical.

A fachada é composta por vit especiais de 8 mm de espessura, o transmissão luminosa de 28%, re tividade luminosa externa de 10 refletividade luminosa interna 17%, transmissão energética de l e refletividade energética de 22% mesmos indices estão presentes vidros do belvedere.

## **FICHA TÉCNICA**

**OLUCIONISM** 

VEZES, ELAS

ter inspiração e www. Cin cabde I

as de energia, men<br>sacto no miso ami

eirmiemo. D nov

www.main.com

36

Construção: Garcez Engenharia; incorporação: Nova Dimensão; projeto de arquitetura: Sidney Quintela: projeto de fundações: DVL Fundações e Engenharia; projeto de contenção: Evangelista Cardoso Fonseca; consultor de contenção: Luciano Decourt; projeto de estrutura de concreto: Murilo Miranda; projeto de estrutura metálica: Enpro Engenharia e Projetos; projeto de instalações elétricas, hidráulicas e telefonia: Thales de Azevedo Filho; projeto de ar-condicionado: MSA; projeto de automação: BE Solar; projeto de segurança contra incêndio: Klam; projeto de fachadas: Adailton de Oliveira Gomes; projeto de segurança patrimonial: Jedington Consultoria em Segurança

Patrimonial; projeto de áudio/vídeo/ acústica: Audium Áudio e Acústica: projeto de esquadrias: Paulo Duarte Consultores/Belmetal: terrapienagem: Elimaq Locação de Máquinas; sondagem: HB Engenharia e Serviços; mão de obra, cobertura, acabamentos internos: Garcez Engenharia; fundações: DVL Fundações e Engenharia; contenção: HB Eng; estrutura metálica: Enpro Engenharia e Projetos; estrutura de concreto: Garcez Engenharia/Golden Star; fechamento: Garcez Engenharia/ WGS Construções; instalações elétricas, hidráulicas, telefonia, cabeamento estruturado, segurança montagem eletromecânica: BE Solar: fachada: Brinstal Instalações e Montagem; pintura: Disque Pinte:

concreto: Engemix/Polimix; aço: ArcellorMittal; blocos de concreto e pré-moldados: Concrearte Pré-Moldados para Construção; bioco cerâmicos: Cerâmica Luz; cimento: Votorantim; argamassa: Base Indústria/Quartzolit; cerâmica: Gyotoku/Elizabeth; granito, mármore e pedras naturais: Gual Mármores: porcelanato: Gyotoku; pastilhas: Atlas; drywall: LT Comércio; portas: Amapa; janelas de aluminio: Belmetal; vidro: Incovidros: ferragens: Papaiz; tinta e vernizes: Coral/Ibratin/ Concremassa; fios e cabos: Nambei: tubos e conexões: Tigre/ Amanco; estrutura metálica: Gerdau; cobertura: Fabricar; equipamentos: Tecnotrav/WM Locação/Maveq/Staf/L. Amorim.

TÉCHNE 184 | JULHO DE